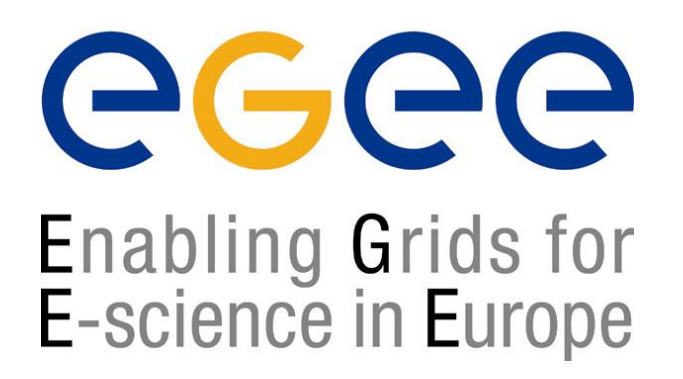

www.eu-egee.org

**EGEE tutorial, Ra'anana, 28-29.09.2005**

# **The GENIUS portal**

**Assaf GottliebUniversity of Tel Aviv**

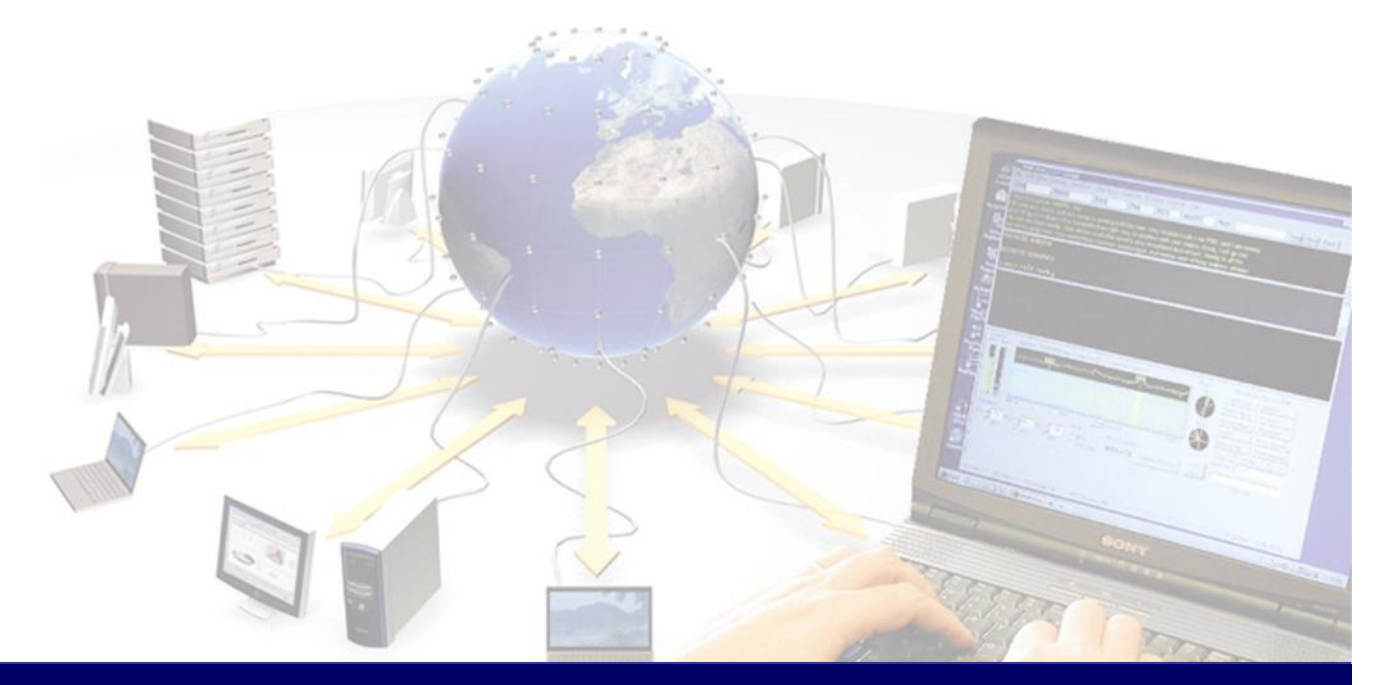

**EGEE is a project funded by the European Union under contract IST-2003-508833**

## **The Grid metaphor**

egee Enabling Grids for<br>E-science in Europe

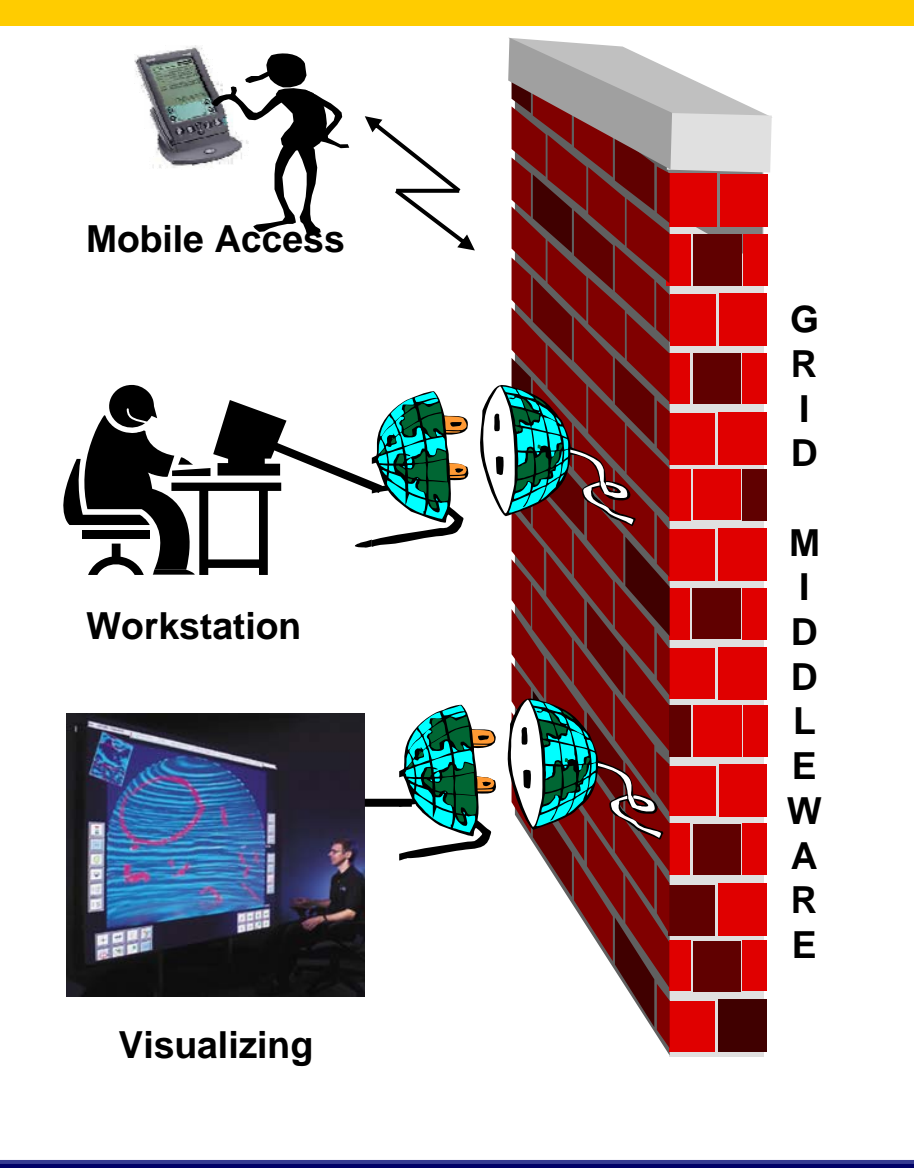

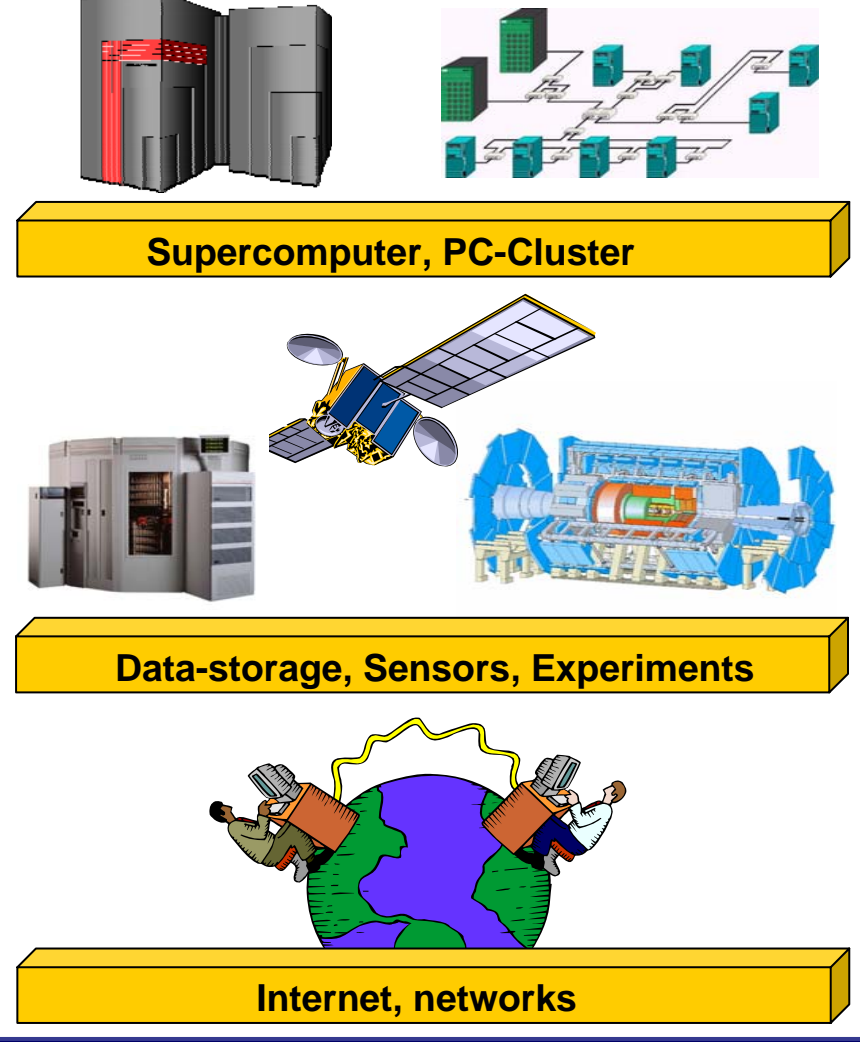

## **A grid portal: why and how**

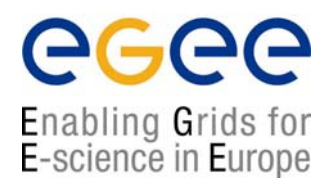

- It can be accessed from everywhere and by "everything" (desktop, laptop, PDA, cell phone).
- It can keep the same user interface to several back-ends (single sign-on).
- It must be redundantly "secure" at all levels: **1)** secure for web transactions, **2)** secure for user credentials, **3)** secure for user authentication, **4)** secure at VO level.
- All available grid services must be incorporated in a logic way, just "one mouse click away".
- Its layout must be easily understandable and user friendly.

### **The GENIUS hourglass model**

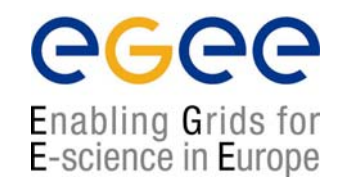

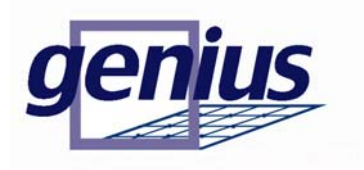

#### **GENIUS®**

**(Grid Enabled web e Nvironment for site Independent User job Submission)**

**[https://genius.ct.infn.it]**

#### **INFN/NICE collaboration**

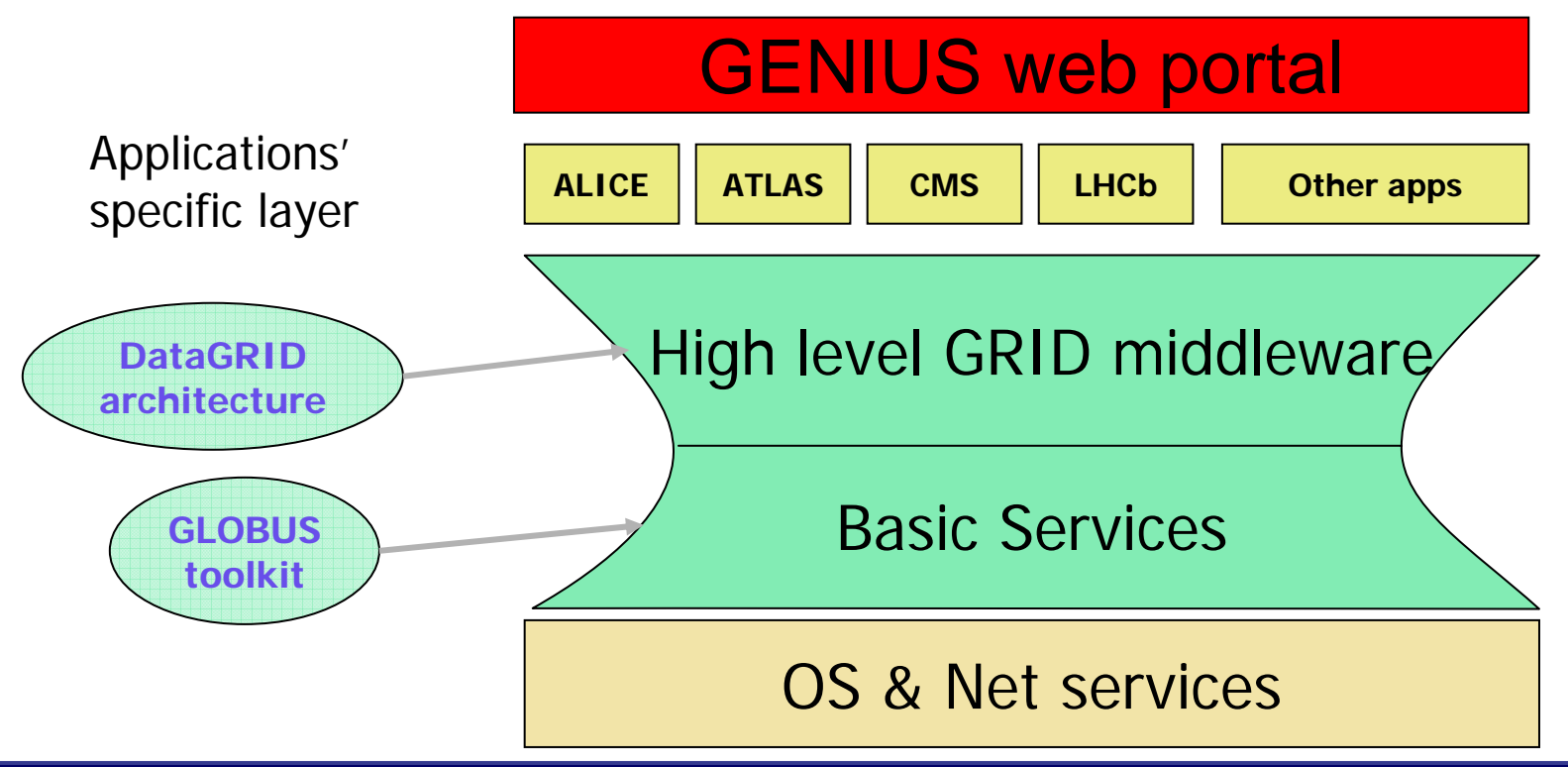

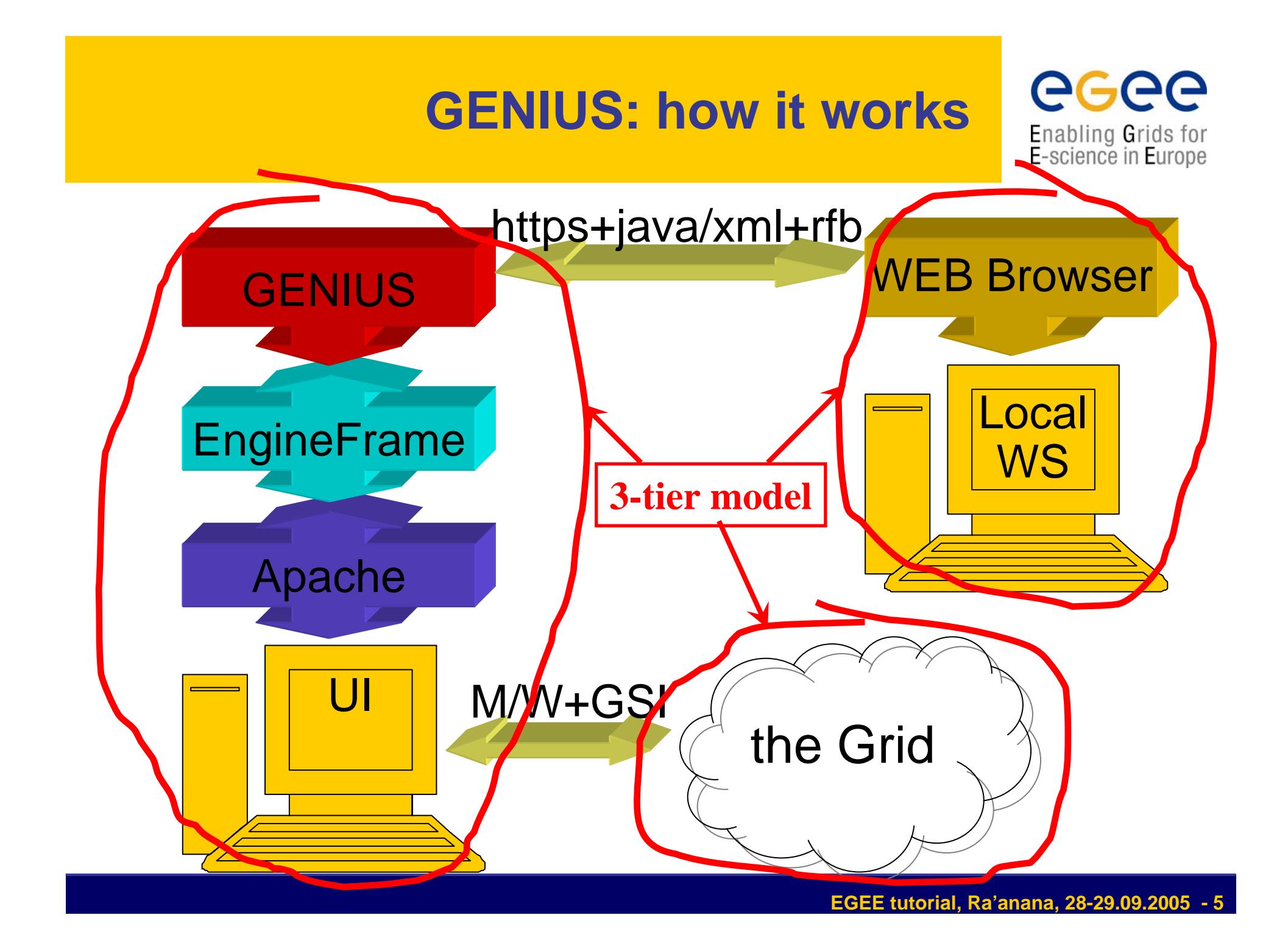

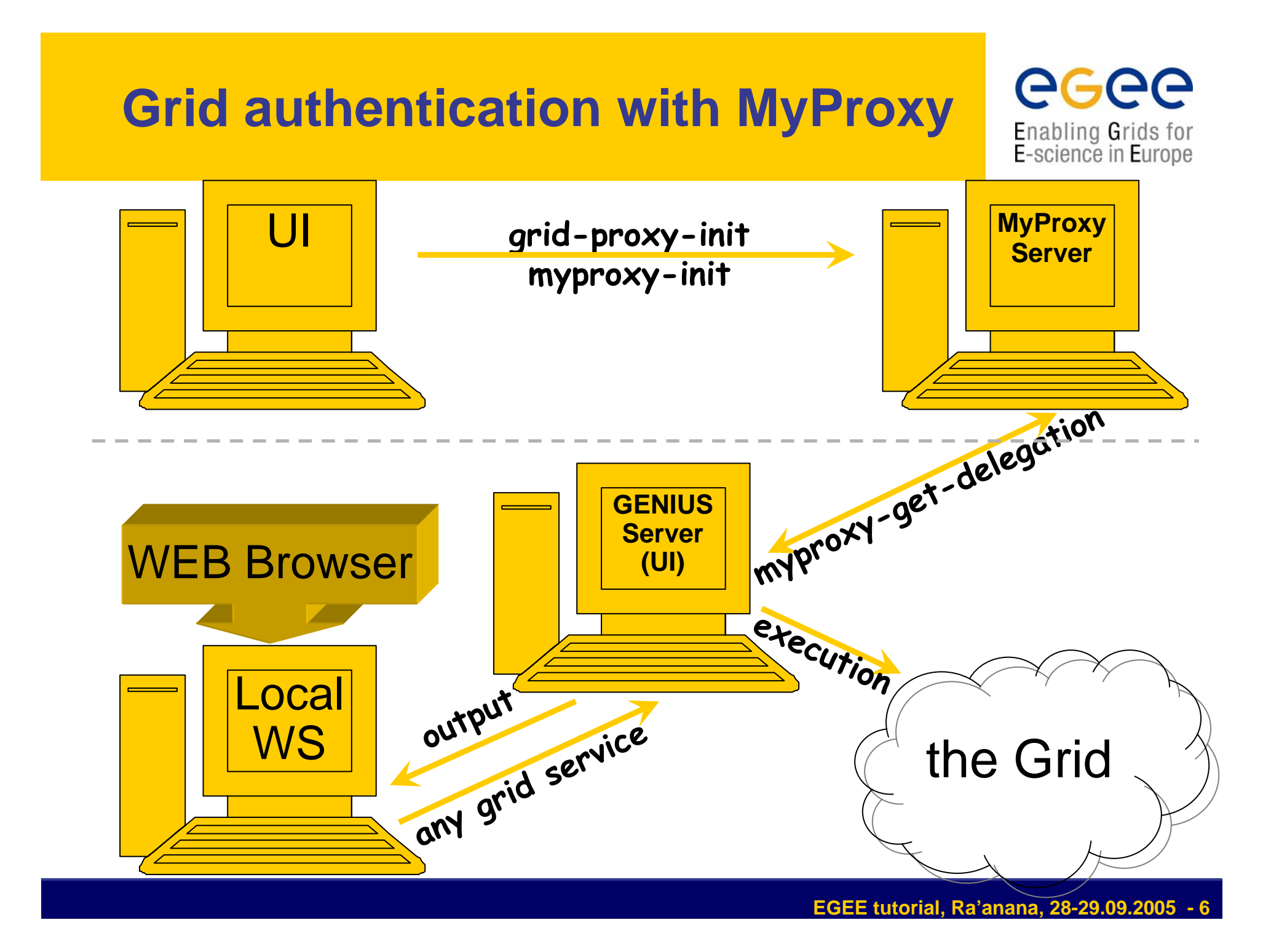

### **Let's get to the practical:**

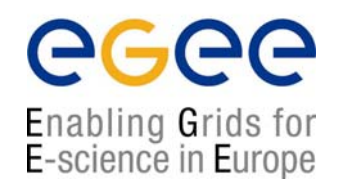

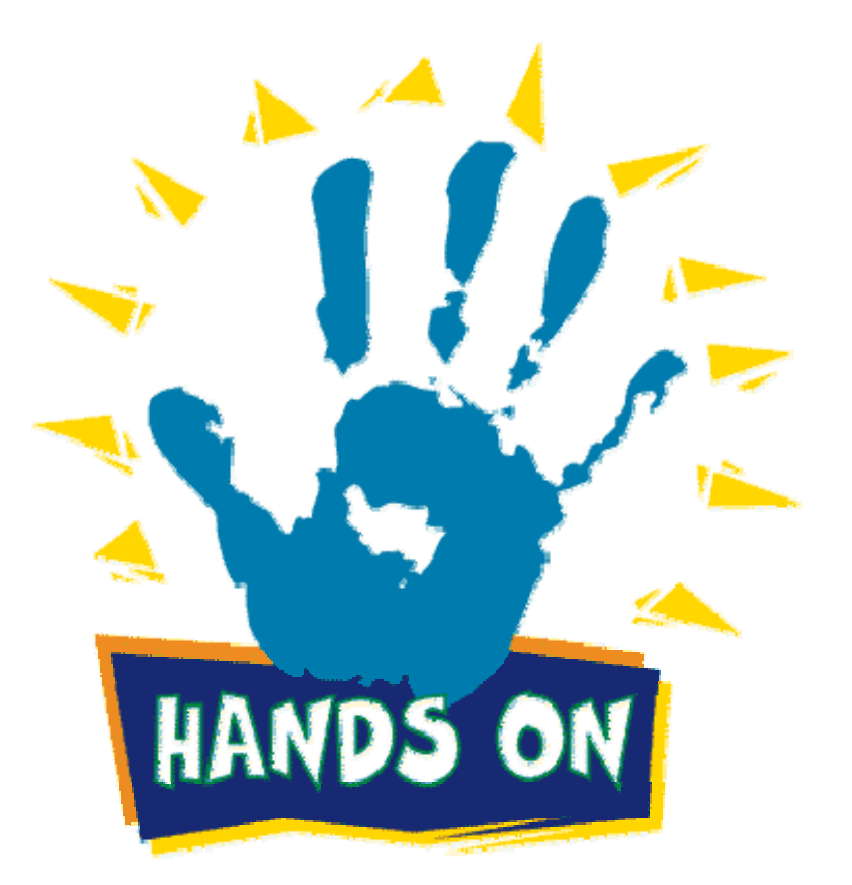